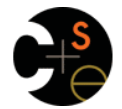

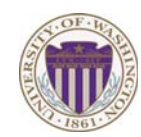

### CSE341: Programming Languages

### Lecture 16 Datatype-Style Programming With Lists or Structs

Dan Grossman Winter 2013

## *The Goal*

In ML, we often define datatypes and write recursive functions over them – how do we do analogous things in Racket?

- First way: With lists
- Second way: With structs [a new construct]
	- Contrast helps explain advantages of structs

Winter 2013 CSE341: Programming Languages 2

### *Life without datatypes*

Racket has nothing like a datatype binding for one-of types

No need in a dynamically typed language:

– Can just mix values of different types and use primitives like **number?**, **string?**, **pair?**, etc. to "see what you have"

winter 2013 CSE41: Programming Languages 31: Programming Languages 31: Programming Languages 31: Programming Languages 31: Programming Languages 31: Programming Languages 31: Programming Languages 31: Programming Languages

– Can use cons cells to build up any kind of data

### *Mixed collections*

In ML, cannot have a list of "ints or strings," so use a datatype:

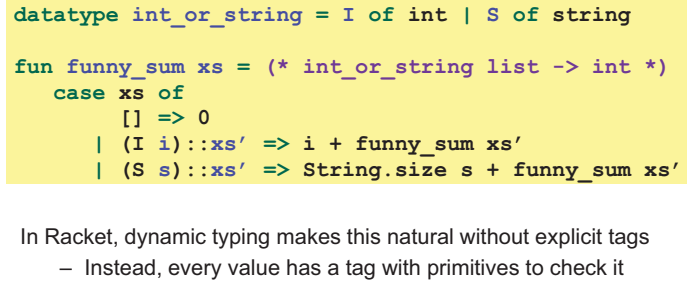

– So just check car of list with **number?** or **string?** 

 $\overline{\mathbf{3}}$ 

 $\overline{\mathbf{a}}$ 

winter 2013 CSE441: Programming Languages 431: Programming Languages 44: Programming Languages 44: Programming Languages 4: Programming Languages 4: Programming Languages 4: Programming Languages 4: Programming Languages 4

 $\overline{4}$ 

### *Recursive structures*

Winter 2013

More interesting datatype-programming we know:

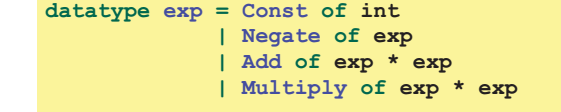

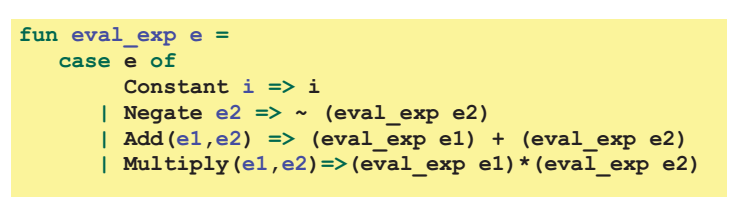

Winter 2013 Companies for the extension of the energy displacement of the extension of the energy state of the energy state of the energy state of the energy state of the energy state of the energy state of the energy stat

# *Change how we do this*

- Previous version of **eval\_exp** has type **exp -> int**
- From now on will write such functions with type **exp -> exp**
- Why? Because will be interpreting languages with multiple kinds of results (ints, pairs, functions, …)
	- Even though much more complicated for example so far
- How? See the ML code file:
	- Base case returns entire expression, e.g., **(Const 17)**
	- Recursive cases:
		- Check variant (e.g., make sure a **Const**)
		- Extract data (e.g., the number under the **Const**)
		- Also return an **exp** (e.g., create a new **Const**)

### *New way in Racket*

See the Racket code file for coding up the same new kind of "**exp -> exp**" *interpreter* 

– Using lists where car of list encodes "what kind of exp"

#### Key points:

- Define our own constructor, test-variant, extract-data functions – Just better style than hard-to-read uses of **car**, **cdr**
- Same recursive structure without pattern-matching
- With no type system, no notion of "what is an exp" except in documentation
	- But if we use the helper functions correctly, then okay
	- Could add more explicit error-checking if desired

*New feature* 

*All we need* 

Winter 2013

Winter 2013

These structs are all we need to:

**(define (eval-exp e) (cond [(const? e) e] [(negate? e)** 

• Build trees representing expressions, e.g.,

• Build our **eval-exp** function (see code):

 **[(add? e) …] [(multiply? e) …]…** 

 **(const 7))** 

 **(const (- (const-int** 

Winter 2013 CSE341: Programming Languages 7

Defines a new kind of thing and introduces several new functions: • **(foo e1 e2 e3)** returns "a foo" with **bar**, **baz**, **quux** fields

**(struct foo (bar baz quux) #:transparent)** 

• **(foo? e)** evaluates **e** and returns **#t** if and only if the result is

• **(foo-bar e)** evaluates **e**. If result was made with the **foo** function, return the contents of the **bar** field, else an error • **(foo-baz e)** evaluates **e**. If result was made with the **foo** function, return the contents of the **baz** field, else an error • **(foo-quux e)** evaluates **e**. If result was made with the **foo** function, return the contents of the **quux** field, else an error

Winter 2013 CSE341: Programming Languages 9

**(multiply (negate (add (const 2) (const 2)))** 

holding results of evaluating **e1**, **e2**, and **e3** 

something that was made with the **foo** function

### *Symbols*

Will not focus on Racket *symbols* like **'foo**, but in brief:

- Syntactically start with quote character
- Like strings, can be almost any character sequence
- Unlike strings, compare two symbols with **eq?** which is fast

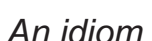

**(struct const (int) #:transparent) (struct negate (e) #:transparent) (struct add (e1 e2) #:transparent) (struct multiply (e1 e2) #:transparent)** 

Winter 2013 CSE341: Programming Languages 8 (2013) Programming Languages 8 (2013) Programming Languages 8 (2013)

For "datatypes" like exp, create one struct for each "kind of exp"

- structs are like ML constructors!
- But provide constructor, tester, and extractor functions • Instead of patterns
	- E.g., **const**, **const?**, **const-int**
- Dynamic typing means "these are the kinds of exp" is "in comments" rather than a *type system*
- Dynamic typing means "types" of fields are also "in comments"

Winter 2013

winter 2013 CSE441: Programming Languages 10

 $10$ 

### *Attributes*

- **#:transparent** is an optional attribute on struct definitions – For us, prints struct values in the REPL rather than hiding them, which is convenient for debugging homework
- **#:mutable** is another optional attribute on struct definitions – Provides more functions, for example:

```
(struct card (suit rank) #:transparent #:mutable) 
; also defines set-card-suit!, set-card-rank!
```
- Can decide if each struct supports mutation, with usual advantages and disadvantages
	- As expected, we will avoid this attribute
- mcons is just a predefined mutable struct

#### winter 2013 Companion Companion and the companion of the companion of the companion of the companion of the companion of the companion of the companion of the companion of the companion of the companion of the companion of

 **(eval-exp (negate-e e)))))]** 

```
11
```
 $\overline{9}$ 

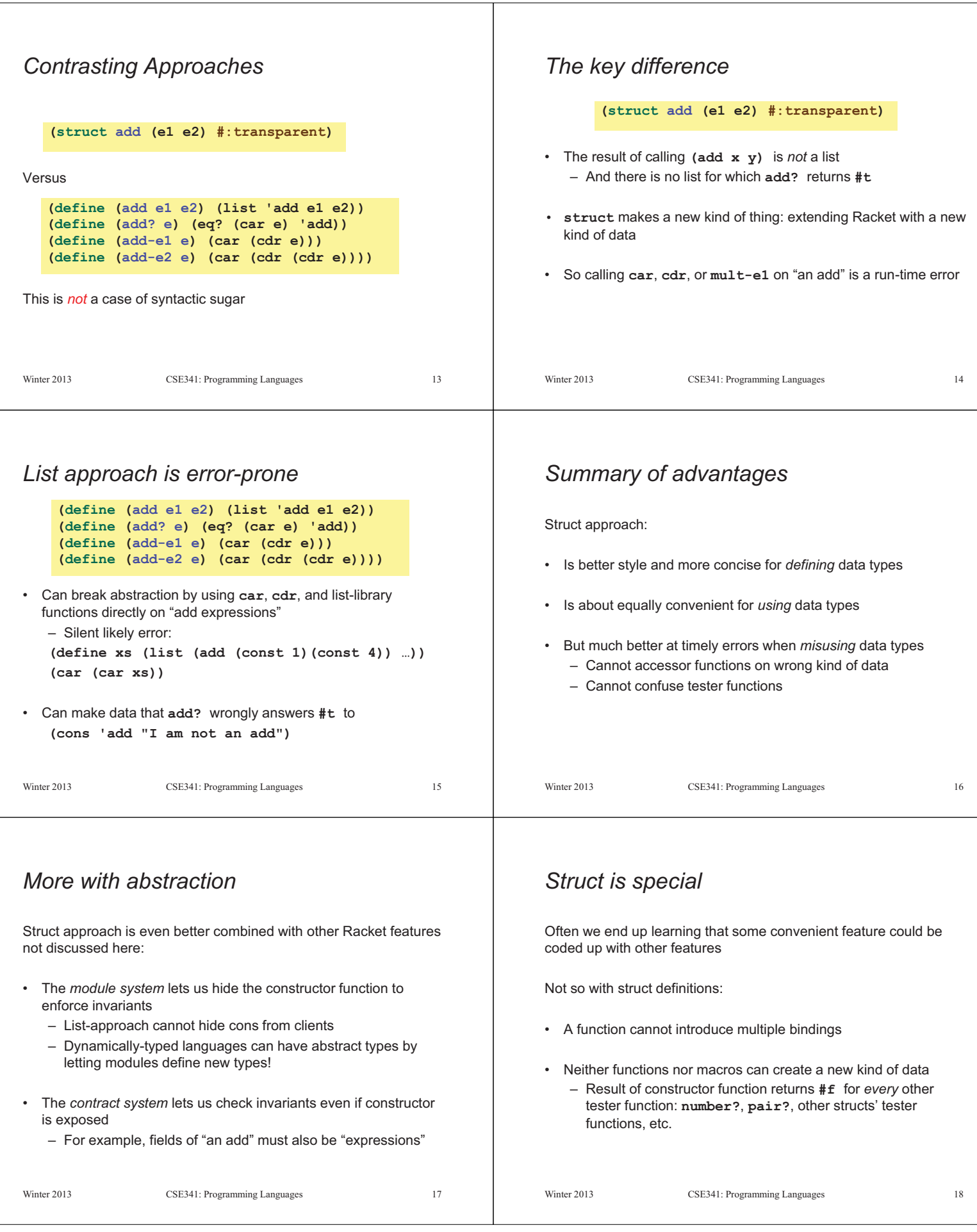